# **Access Code For Excel For Gmetrix**

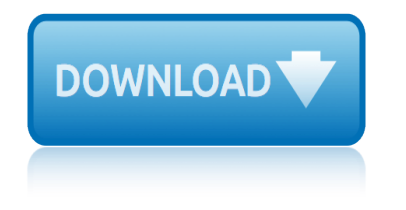

# **access code for excel for gmetrix**

#### **access code for excel pdf**

Since Excel 2010 it has been possible to save Excel files as PDF documents. The code below provides the VBA options to do achieve this. These VBA Code Snippets can be used in much larger processes to automate the distribution of hundreds of document in just a few seconds.

#### **VBA code to save Excel files as PDF - Excel off the grid**

Tutorial with step-by-step instructions and 4 VBA code examples you can use to easily convert PDF files to Excel right now.

# **How To Convert PDF To Excel Using VBA: Tutorial + 4 Code ...**

Use this easy to use Invoice Generator template to quickly create and save invoice PDFs in a folder. All you need to do is double-click on the client's name, and it will create the invoice PDF with all the details for that client.

# **[FREE Invoice Generator Template] Save Excel Invoice as PDF**

Easy to embed Code 39 bar codes into Microsoft Office Excel spreadsheet with a few clicks. Single Code 39 barcode as well as Code 39 barcode lists can be inserted easily and fast in Excel spreadsheets.

# **Code 39 Excel Generator Add-In free download: Create code ...**

This Excel VBA Save as PDF Tutorial is accompanied by files containing the data and macros I use in the examples below. You can get immediate free access to these example files by subscribing to the Power Spreadsheets Newsletter.

# **Excel VBA Save As PDF: Step-By-Step Guide And 10 Code ...**

The following have been specifically mentioned as being able to be automated. PDFCreator Free, open source. More info on using it in VBA code, including combining multiple spreadsheets into one file can be found at Printing Worksheets To A PDF File (Using Early Binding) Also see the Late Binding page at this website.

# **Creating PDF files from within Microsoft Access**

Free Excel to PDF Converter is specially designed for Windows users to convert Microsoft Excel spreadsheets to PDF. It is a fast, affordable utility to allow you to batch convert Microsoft Excel 2000, 2003, 2007, 2010, 2013 spreadsheets into professional quality documents in the PDF file format.

#### **Free Excel to PDF Converter - Download**

A good way to get started is to copy data from Excel into Access. You can create an Access table and display it in datasheet view, which closely resembles an Excel worksheet.

#### **Top 10 reasons to use Access with Excel - Office Support**

Two additional options: Link the spreadsheet in Access like a table. In Access 2007, go to "external data" pane and select "Import Excel Spreadsheet".

# **VBA to import Excel Spreadsheet into Access line-by-line ...**

QR Code is a kind of 2D (two-dimensional) symbology developed by Denso Wave (a division of Denso Corporation at the time) and released in 1994 with the primary aim of being a symbol that is easily interpreted by scanner equipment.

# **access code for excel for gmetrix**

# **How to Generate QR Code for MS Excel 2016 - Free Barcode ...**

Microsoft Access Sample Code - review our vast array of sample code functions - customizations available. Full source code included.

#### **Example Code - Microsoft Access Expert**

The results are in! See what nearly 90,000 developers picked as their most loved, dreaded, and desired coding languages and more in the 2019 Developer Survey.

#### **Excel VBA to Export Selected Sheets to PDF - Stack Overflow**

This tutorial demonstrates how to batch import Excel data into fillable PDF forms.

# **Batch-Import Excel Data into PDF Forms - KHKonsulting LLC**

1.2 Abstract 1.2 Abstract This document contains a description of the binary file format of Microsoft Excel, including all available Excel versions

#### **The Microsoft Excel File Format - Apache OpenOffice**

1 Paper SAS2940-2016 New for SAS® 9.4: A Technique for Including Text and Graphics in Your Microsoft Excel Workbooks, Part 1 Vincent DelGobbo, SAS Institute Inc.

#### **New for SAS® 9.4: A Technique for Including Text and ...**

Microsoft Excel is a spreadsheet developed by Microsoft for Windows, macOS, Android and iOS. It features calculation, graphing tools, pivot tables, and a macro programming language called Visual Basic for Applications.

#### **Microsoft Excel - Wikipedia**

Learn Excel VBA Programming & Macros with free step by step tutorials, download PDF that has 1200+ Macros. This is an ultimate guide to learn Excel VBA. You will also get a list of VBA books and two popular courses from Udemy that are really helpful for basic and advanced Excel VBA users.

# **Learn Excel VBA Programming & Macros (Free Tutorial ...**

Microsoft Access dbSeeChanges - WSI's vast knowledge in MS Access programming allows us to quickly and cost effectively analyze your database and provide you a quote on what it will take to recover your damaged Access Database.

#### **Microsoft Access dbSeeChanges - Common Problem with Solution**

National Center for Health Statistics (NCHS) data systems are often used to study the associations between urbanization level of residence and health and to monitor the health of urban and rural residents.

# **Data Access - Urban Rural Classification Scheme for Counties**

In Excel, macro code is a programming code which is written in VBA (Visual Basic for Applications) language. The idea behind using a macro code is to automate an action which you perform manually in Excel, otherwise.

# **Top 100 Useful Excel Macro [VBA] Codes Examples**

ford tractors parts manual ford courier pe service manual force outboard 3 hp 3hp 1 cyl 2 stroke 1990 1994 factory service repair manual ford 600 tractor wiring digram 6 volt forum user manual ford focus 18 diesel engine problems ford taurus repair manual 2010 side mirrors free repair guide for 1998 nissan altima ford edge 2013 repair manual ford f250 dtc codes [ford 200tractor m](http://www.1066contemporary.com/ford_tractors_parts_manual.pdf)anual [ford fiesta service and r](http://www.1066contemporary.com/ford_courier_pe_service_manual.pdf)epair manual 1995 ford motor manuals fnma 2013 form 1084 in excel free ford puma workshop manual forensic dentistry second edition [ford mondeo petrol diesel service and r](http://www.1066contemporary.com/force_outboard_3_hp_3hp_1_cyl_2_stroke_1990_1994_factory_service_repair_manual.pdf)[ep](http://www.1066contemporary.com/ford_focus_18_diesel_engine_problems.pdf)[air](http://www.1066contemporary.com/ford_taurus_repair_manual_2010_side_mirrors.pdf) [manual 2007 2012](http://www.1066contemporary.com/force_outboard_3_hp_3hp_1_cyl_2_stroke_1990_1994_factory_service_repair_manual.pdf) for[d fiesta mk3 workshop manual](http://www.1066contemporary.com/ford_600_tractor_wiring_digram_6_volt.pdf) ford t[aurus repair manual](http://www.1066contemporary.com/forum_user_manual.pdf) 2010 ford 590 e engine manual free [repair manual for mitsubishi spyder 200](http://www.1066contemporary.com/ford_taurus_repair_manual_2010_side_mirrors.pdf)1 [ford escape 2001 2006 vehicle wiring](http://www.1066contemporary.com/free_repair_guide_for_1998_nissan_altima.pdf) [ford workshop manual mysti](http://www.1066contemporary.com/ford_edge_2013_repair_manual.pdf)que [forest](http://www.1066contemporary.com/ford_f250_dtc_codes.pdf) [products j](http://www.1066contemporary.com/ford_f250_dtc_codes.pdf)ournal [ford escort cabriolet serv](http://www.1066contemporary.com/free_ford_puma_workshop_manual.pdf)ice repair manual ford edge maint[enance schedules 201](http://www.1066contemporary.com/ford_motor_manuals.pdf)0 [ford lehman marine](http://www.1066contemporary.com/fnma_2013_form_1084_in_excel.pdf) [diesel repair manua](http://www.1066contemporary.com/ford_mondeo_petrol_diesel_service_and_repair_manual_2007_2012.pdf)l [ford escape brake line diagram](http://www.1066contemporary.com/ford_fiesta_mk3_workshop_manual.pdf) [fo](http://www.1066contemporary.com/forensic_dentistry_second_edition.pdf)[rd 6 speed manual transmissio](http://www.1066contemporary.com/ford_taurus_repair_manual_2010.pdf)n fluid [ford tourneo conn](http://www.1066contemporary.com/ford_590_e_engine_manual.pdf)[ec](http://www.1066contemporary.com/ford_mondeo_petrol_diesel_service_and_repair_manual_2007_2012.pdf)[t u](http://www.1066contemporary.com/free_repair_manual_for_mitsubishi_spyder_2001.pdf)[sers](http://www.1066contemporary.com/ford_mondeo_petrol_diesel_service_and_repair_manual_2007_2012.pdf) guide [ford 660 tractor repair manual](http://www.1066contemporary.com/free_repair_manual_for_mitsubishi_spyder_2001.pdf)

access code for excel pdfvba code to save excel files as pdf - excel off the gridhow to convert pdf to excel using vba: tutorial + 4 code ...[free invoice generator template] save excel invoice as pdfcode 39 excel generator add-in free [download: create code ...](http://www.1066contemporary.com/access_code_for_excel_pdf.pdf)[excel vba save as pdf: step-by-step guide and 10 cod](http://www.1066contemporary.com/vba_code_to_save_excel_files_as_pdf_excel_off_the_grid.pdf)e ...creating pdf files from within microsoft accessfree excel to pdf converter [down](http://www.1066contemporary.com/vba_code_to_save_excel_files_as_pdf_excel_off_the_grid.pdf)[loadtop 10 reasons to use access with excel - office support](http://www.1066contemporary.com/how_to_convert_pdf_to_excel_using_vba_tutorial_4_code.pdf)[vba to import](http://www.1066contemporary.com/free_invoice_generator_template_save_excel_invoice_as_pdf.pdf) [excel spreadsheet into access line-by-line ..](http://www.1066contemporary.com/free_invoice_generator_template_save_excel_invoice_as_pdf.pdf).how to generate gr code for ms [exc](http://www.1066contemporary.com/excel_vba_save_as_pdf_step_by_step_guide_and_10_code.pdf)[el 2016 - free barcode ...example code - micro](http://www.1066contemporary.com/creating_pdf_files_from_within_microsoft_access.pdf)[s](http://www.1066contemporary.com/excel_vba_save_as_pdf_step_by_step_guide_and_10_code.pdf)[oft access expertexcel vba to](http://www.1066contemporary.com/free_excel_to_pdf_converter_download.pdf) [export s](http://www.1066contemporary.com/free_excel_to_pdf_converter_download.pdf)[elected sheets to pdf - stack overflowbatch-import excel](http://www.1066contemporary.com/top_10_reasons_to_use_access_with_excel_office_support.pdf) [data into pd](http://www.1066contemporary.com/vba_to_import_excel_spreadsheet_into_access_line_by_line.pdf)f [forms - khkonsulting llcthe microsoft excel fi](http://www.1066contemporary.com/vba_to_import_excel_spreadsheet_into_access_line_by_line.pdf)[le format - apache openofficene](http://www.1066contemporary.com/how_to_generate_qr_code_for_ms_excel_2016_free_barcode.pdf)w for sas® 9.4: a technique for including text and ...microsoft exc[el - wikipedia](http://www.1066contemporary.com/excel_vba_to_export_selected_sheets_to_pdf_stack_overflow.pdf) [learn excel vba programming &](http://www.1066contemporary.com/how_to_generate_qr_code_for_ms_excel_2016_free_barcode.pdf) amp; macros (free tutorial ... microsof[t access](http://www.1066contemporary.com/batch_import_excel_data_into_pdf_forms_khkonsulting_llc.pdf) [dbseechanges - common problem with solutiondata](http://www.1066contemporary.com/excel_vba_to_export_selected_sheets_to_pdf_stack_overflow.pdf) access - urban rural [classification scheme for countiestop 100 useful exce](http://www.1066contemporary.com/new_for_sas_9_4_a_technique_for_including_text_and.pdf)[l macro \[vba\] codes](http://www.1066contemporary.com/microsoft_excel_wikipedia.pdf) [examples](http://www.1066contemporary.com/learn_excel_vba_programming_macros_free_tutorial.pdf)

[sitemap index](http://www.1066contemporary.com/data_access_urban_rural_classification_scheme_for_counties.pdf)

**[Home](http://www.1066contemporary.com/sitemap.xml)**